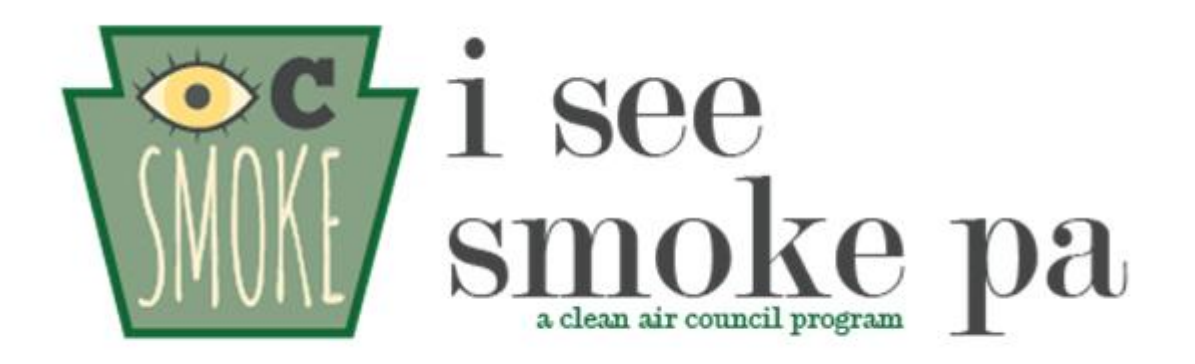

#### **A Clean Air Council program dedicated to raising awareness about the dangers of wood smoke pollution**

**Mollie Simon Clean Air Council Southwest Outreach Coordinator msimon@cleanair.org**

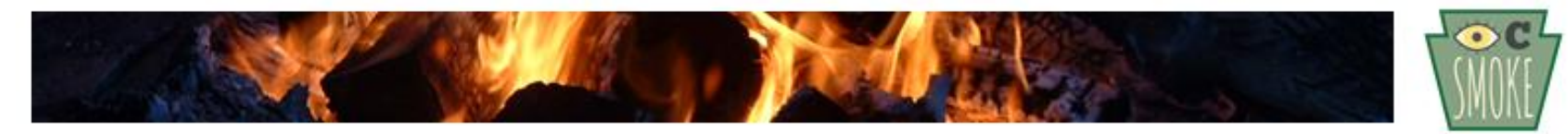

### What are the sources?

- Wood burning for heat is most common in rural areas
- Family homes and small buildings use outdoor woodfired boilers (OWB) to heat their home

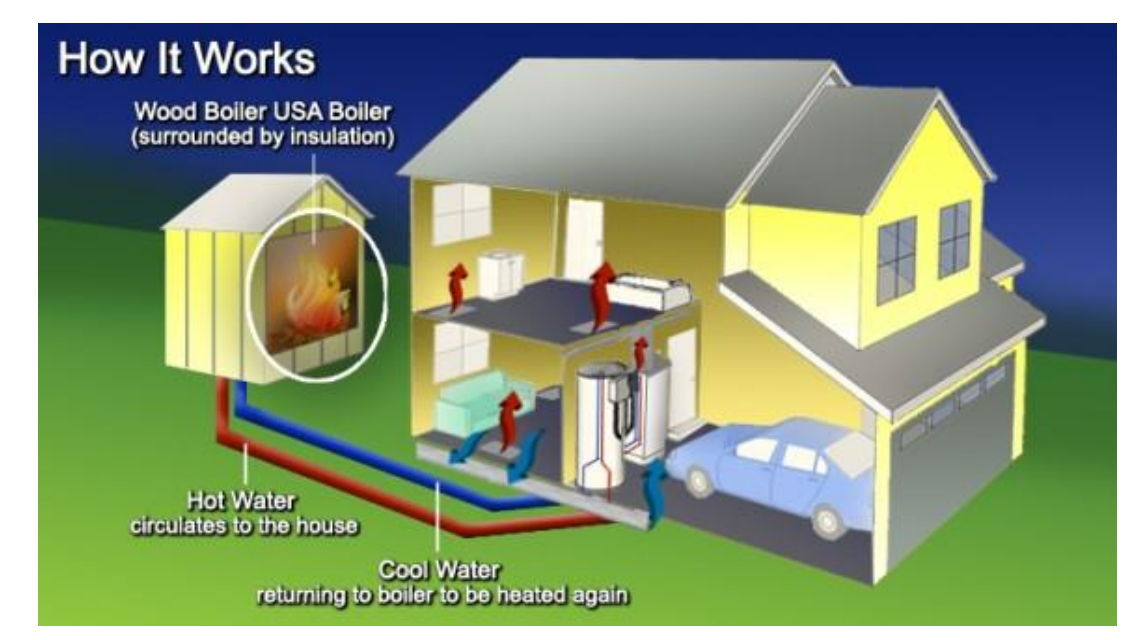

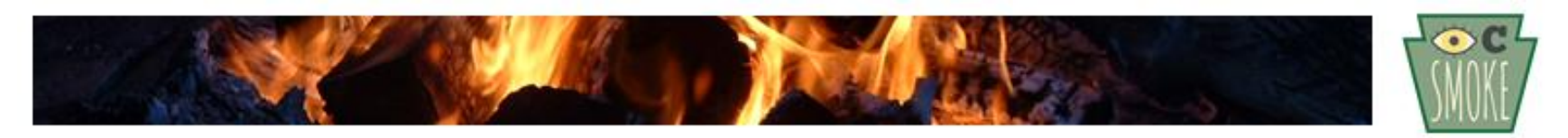

# About wood smoke pollution

- Burning wood gives off high amounts of carbon monoxide, nitrogen and sulfur oxides, formaldehyde, benzene, and fine particulate matter
	- Many of these components are also found in cigarette smoke
- Due to inefficient combustion, there is a high amount of wood burned in exchange for little heat or energy
- There are approx. 2.4 million residential wood heating units in the US (12% of all homes) according to 2011 Census Bureau survey

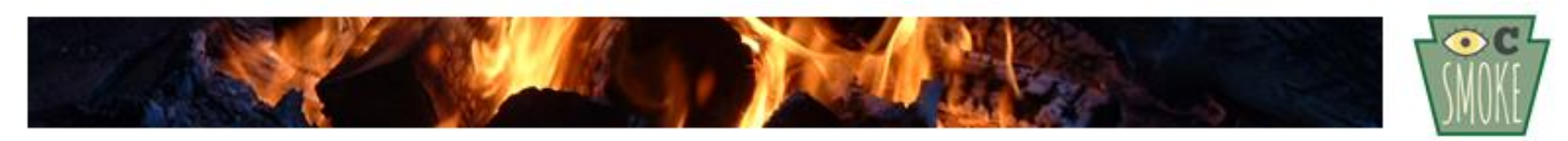

### What are the sources?

- Wood stoves are used for heat and are located indoors
- Another source is open burning- this includes fire pits, bonfires etc.

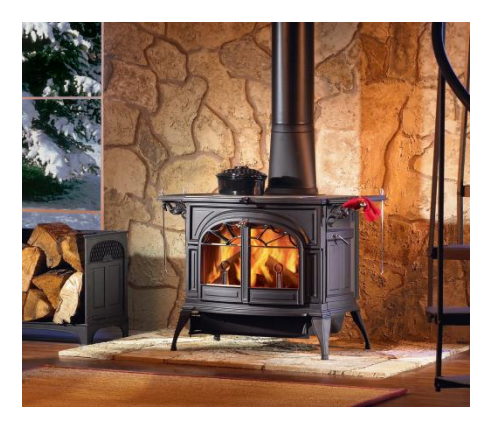

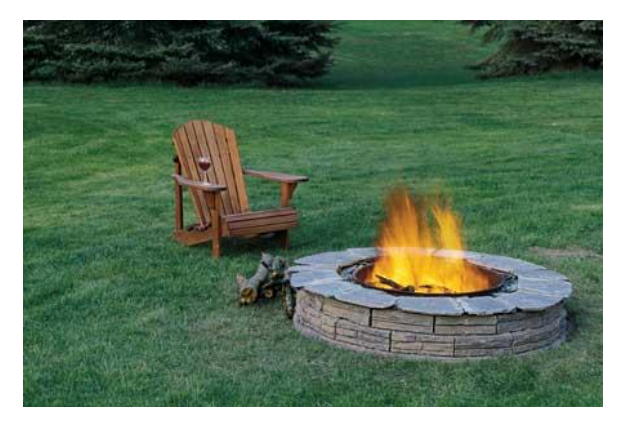

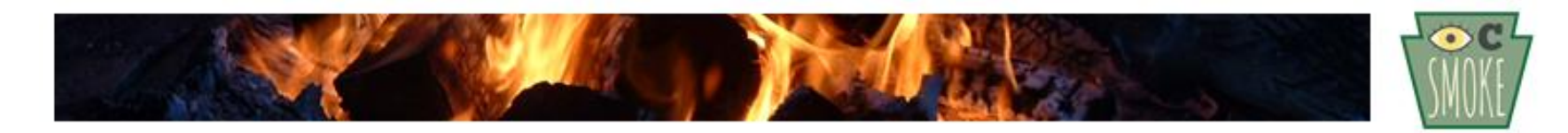

# How it impacts your health

- The pollutants emitted when wood is burned lead to complications with respiratory and cardiac condition
	- Reduced lung function
	- Exacerbations of asthma and chronic obstructive pulmonary disease (COPD)
	- Bronchitis
	- Middle ear infections
	- Cancers
	- Even premature death
- EPA estimates that you have 12xs greater risk of cancer from wood smoke than smoking cigarettes.

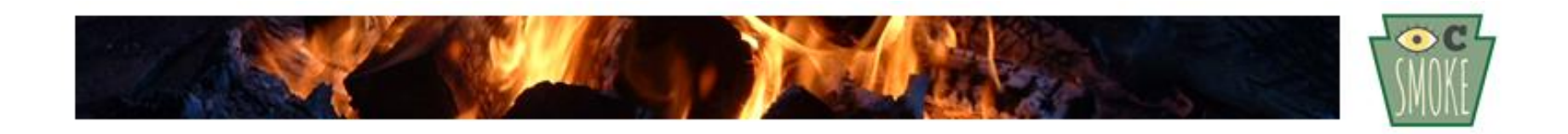

### Impacts on neighbors

- Smoke pollution from wood heating travels outside property lines and impacts those living nearby
- Recent Study by Environment and Human Health Inc. showed that homes neighboring an OWB unit had "significantly higher particulate levels than control houses that were not near an OWB".
	- Homes nearly three football fields away (850 ft.) from an OWB unit had six times the level of particulates as control homes. That is four times the EPA's air standard level.
	- Homes 240 feet away from an OWB had particulate level twelve times the levels of control homes, eight times the EPA air standard level.

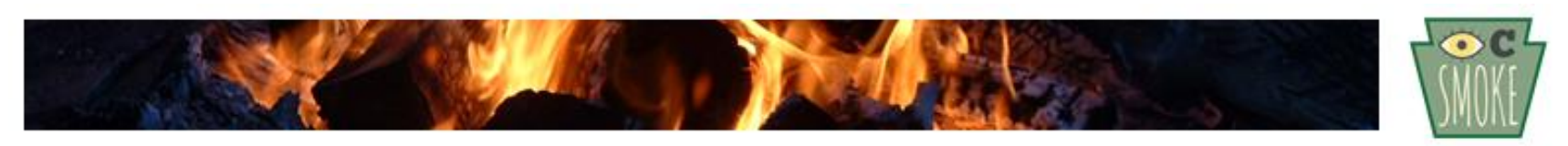

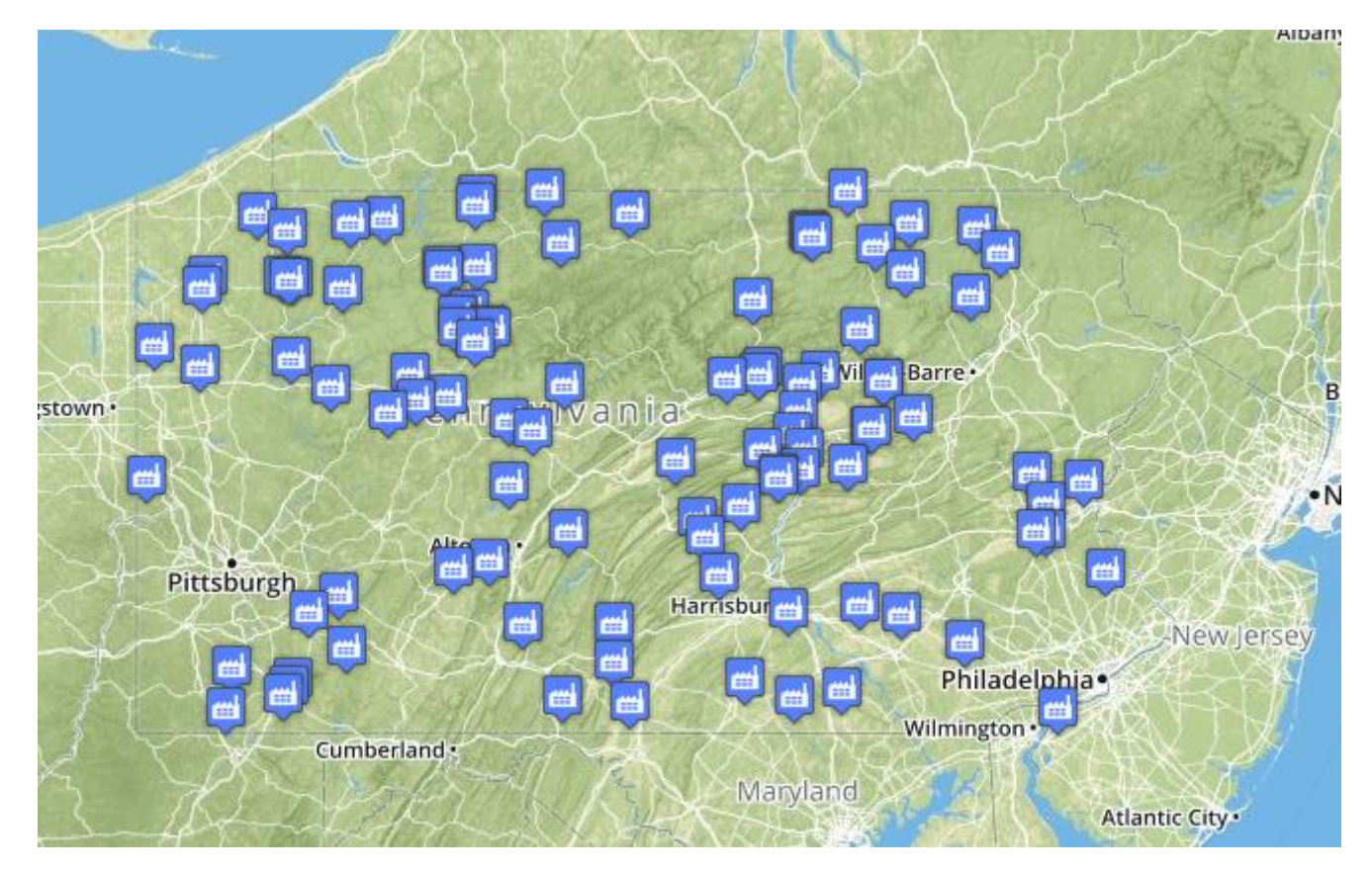

[Check it out here!](http://wikimapping.net/wikimap/smoke.html)

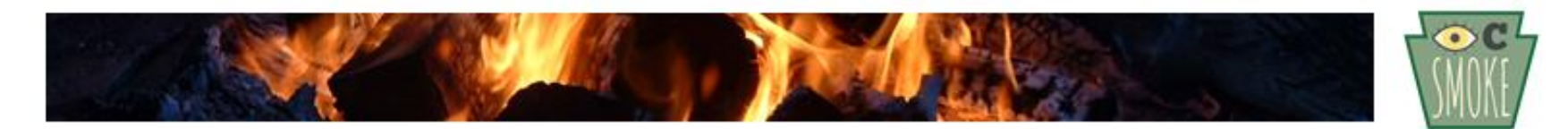

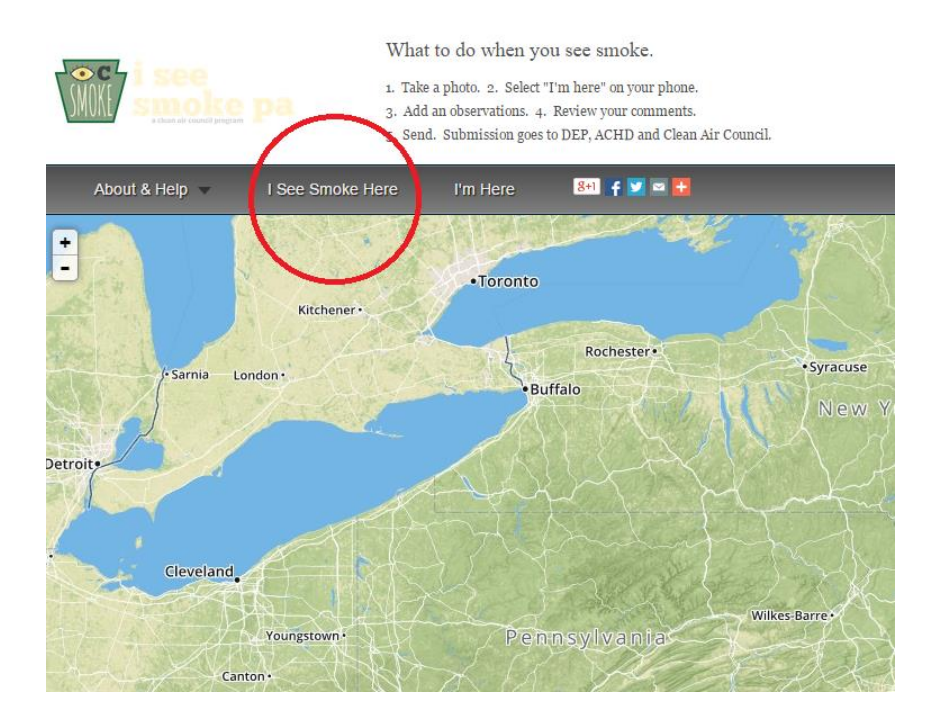

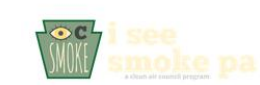

What to do when you see smoke.

- 1. Take a photo. 2. Select "I'm here" on your phone.
- 3. Add an observations. 4. Review your comments.
- 5. Send. Submission goes to DEP and Clean Air Council.

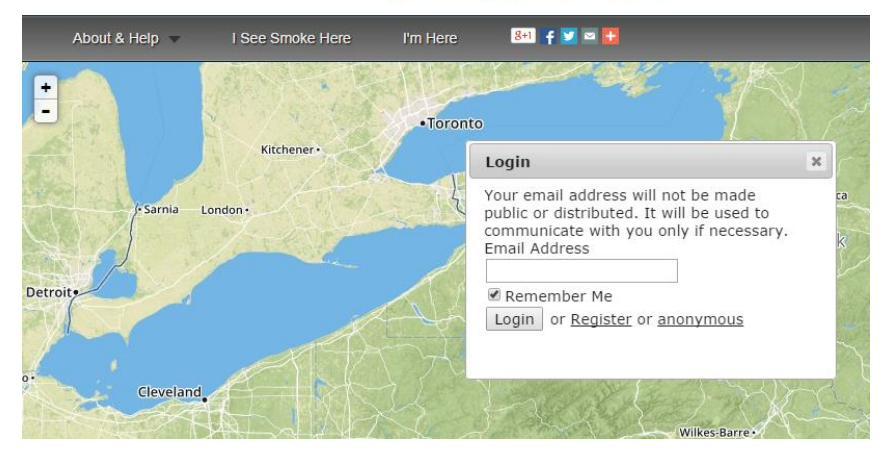

Simply click the "I See Smoke Here" button in order to report an incidence of unsafe burning.

You will then be prompted to log in using your email address.

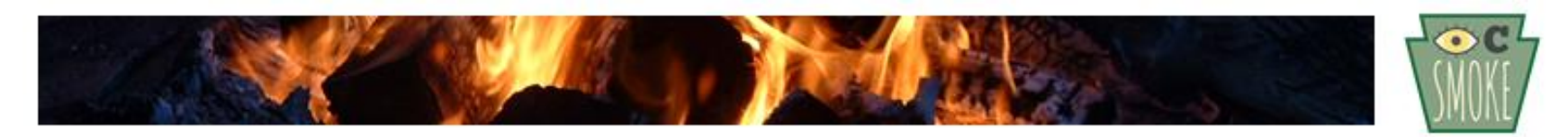

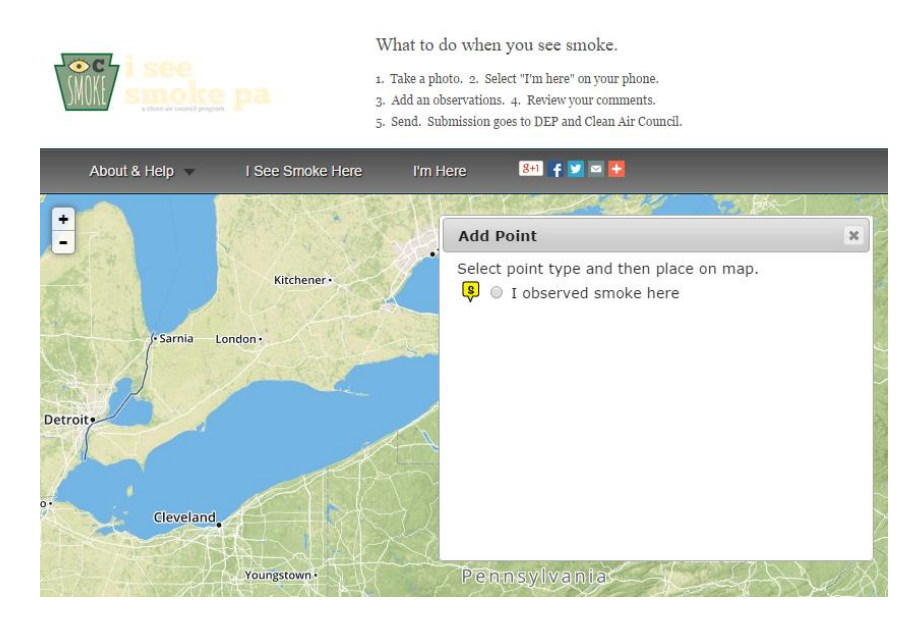

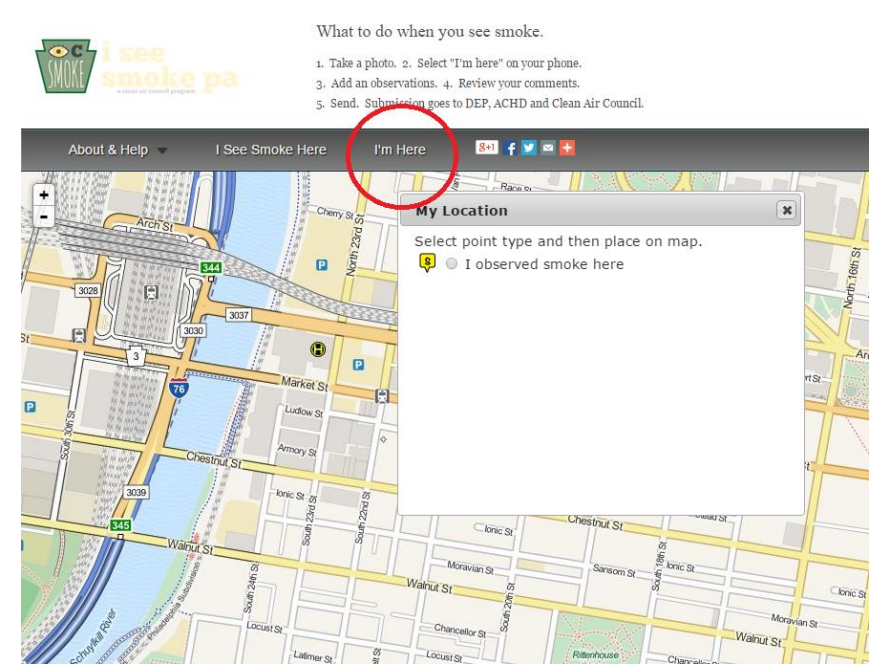

Once logged in, you can click the "I See Smoke Here" button again and choose the "I See Smoke" point. You can then place it on the map where you observed the smoke.

You can also utilize the "I Am Here" button which finds your location automatically.

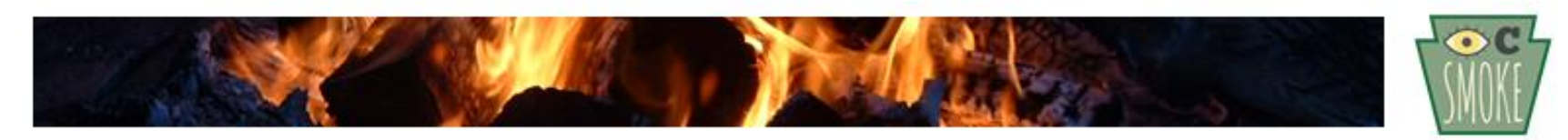

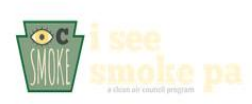

What to do when you see smoke.

1. Take a photo. 2. Select "I'm here" on your phone. 3. Add an observations. 4. Review your comments. 5. Send. Submission goes to DEP and Clean Air Council.

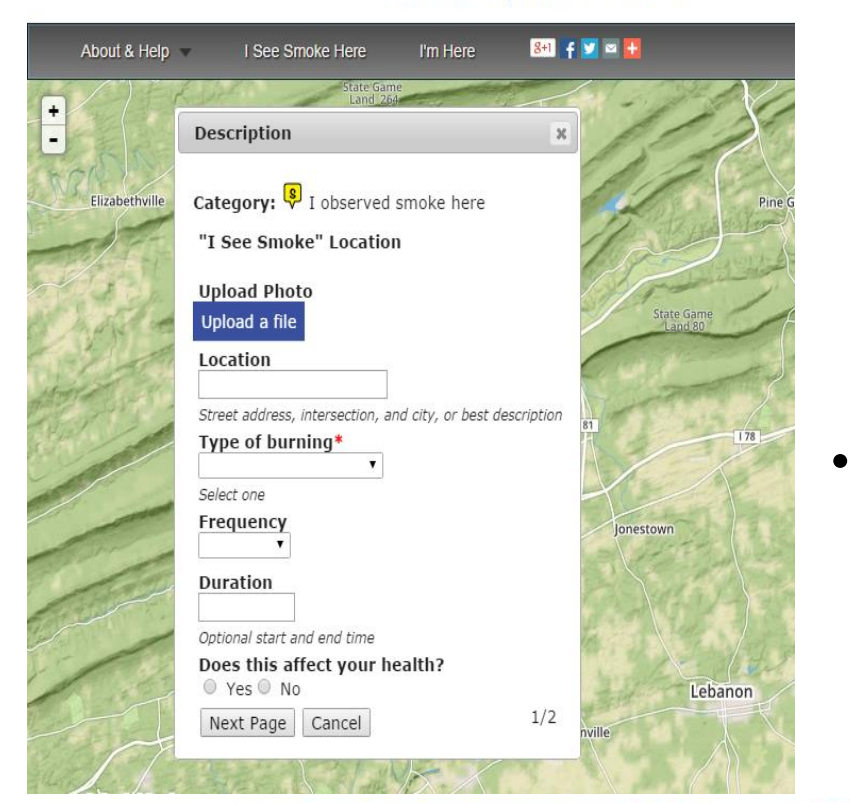

- One you have selected your location, you will be asked to fill out information about the type of smoke you observed. The more information you can provide, the more effective the map and reporting process will be. You also have the option to upload a photograph of the smoke you saw.
- Once you fill out your information and hit submit the Pennsylvania Department of Environmental Protection and the Allegheny County Health Department will receive notice about the incidence.

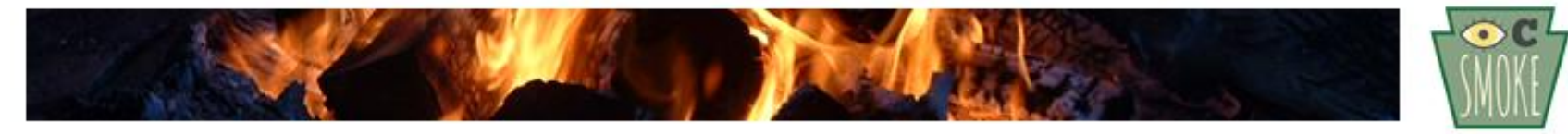

# ISeeSmokePA.org

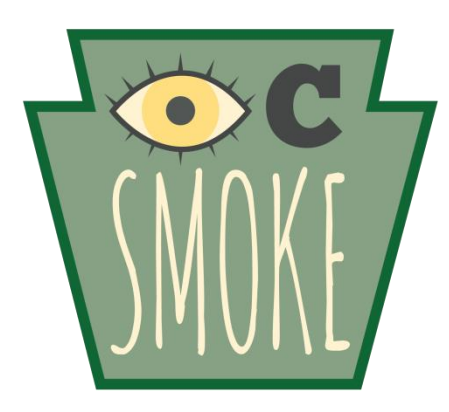

**Mollie Simon Clean Air Council Southwest Outreach Coordinator msimon@cleanair.org**

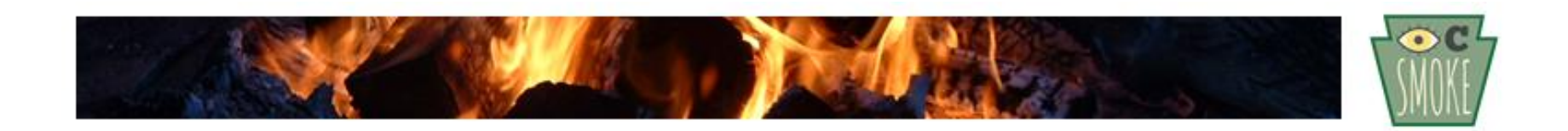